# KENDRIYA VIDYALAYA SANGATHAN JAIPUR REGION Sample Question Paper (Term-I)

### Class : XII Subject : (065) Informatics Practices

Time Allowed : 90 Minutes Maximum Marks: 35

General instructions:

- The paper is divided into 3 Sections- A, B and C.
- Section A, consists of Question 1 to 25 and student need to attempt 20 questions.
- Section B, consists of Question number 26 to 49 and student need to attempt 20 questions.
- Section C, consists of Question number 50 to 55 and student need to attempt 5 questions.
- All questions carry equal marks (0.77 mark per question).

# Section – A Section A consists of 25 questions, attempt any 20 questions

- 1. Which of the following is a feature of Pandas?
  - a. it has the functionality to find and fill missing data
  - b. it supports reshaping of data into different forms
  - c. it can read or write many different data formats.
  - d. All of the above
- 2. In the Statement "import pandas as pd "
  - a. it is compulsory to provide alias 'pd'
  - b. it is optional to provide alias 'pd'
  - c. providing alias in import statement depends on requirement of program
  - d. none of the above statement is true
- 3. An empty Series can be created using the following statement:
  - a. s=pd.Series(NaN)
  - b. s=pd.Series()
  - c. s=pd.Series([NaN])
  - d. s.pd.Series()
- 4. Given a Pandas series named S, the command which will display the first 4 rows is \_\_\_\_\_.
  - a. print(S.head(4))
  - b. print(S.Head(4))
  - c. print(S.heads(4)
  - d. print(S.Heads(4))

- 5. Let there be a Series S containing integers. Command to add 5 to each of the elements of Series S and store the result in the same Series is
  - a. S=S.sum(5)
  - b. S=S+5
  - c. Scalar value cannot be added to a Series Elements
  - d. None
- 6. What will be the result of following command? S=pd.Series({'a':10, 'b':20,'c':30})
  - a. Error
  - b. Series S will be created with dictionary values as series values and dictionary keys will be ignored.
  - c. Series S will be created with dictionary values as series values and dictionary keys as Series Index.
  - d. None

- 7. Consider a series S= pd.Series(10, index=[10,20,30]). What will be output of the following command?
  - >>> print(S[20])
  - a. error
  - b. 10c. 20
  - c. 20 d Non
  - d. None
- 8. The correct way of creating a series with values (10, 20, 30, 40) and respective index as ('A', 'B', 'C', 'D') is
  - a. ser = pd.Series({'A':10, 'B':20, 'C':30, 'D':40})
  - b. ser= pd.Series([10, 20, 30, 40], index=['A', 'B', 'C', 'D'])
  - c. both the above are correct
  - d. series cannot have indexes
- 9. The by default indexing in pandas is
  - a. Positional Index
  - b. Labelled Index
  - c. Sliceing Index
  - d. Iterrows Index
- 10. Sohan created a DataFrame, using the following command df1=pd.DataFrame({'a':[10], 'b':[2], 'c':[3]}). How many rows will be there in the resulting data frame?
  - a. 3
  - b. 1
  - c. 2
  - d. Data Frame will not get created
- 11. Write a command to add a new Column 'Result', to an existing DataFrame - df, with Default Values as True
  - a. df.col['Result']= True
  - b. df.addCol['Result']=True
  - c. df['Result']=True
  - d. Adding new column in not possible in Dataframes

- 12. Consider a Data Frame df, having containing three columns C1, C2 and C3, which of the following commands can be used to delete the column C2?
  - a. del df.C2
  - b. del df.loc[:,'C2']
  - c. del df.iloc[:,1]
  - d. del df ['C2']
- 13. Function used to change the index names of a DataFrame is
  - a. ChangeIndex()
  - b. rename()
  - c. RenameIndex()
  - d. reindex()
- 14. Which of the following command will display the column labels of a data frame?
  - a. print(df.columns())
  - b. print(df.column())
  - c. print(df.column)
  - d. print(df.columns)
- 15. Which of the following are ways to access DataFrame elements?
  - a. Using for loop
  - b. Indexing
  - c. Slicing
  - d. All of these
- 16. Dataframes allow Boolean indexing
  - a. True
  - b. False
  - c. True, only if the column values are also Boolean
  - d. None
- 17. Assume an empty DataFrame df. The command, df['a']=['A', 'B', 'C'], will add a new a. Row to the DataFarme
  - b. A new column to the DataFrame
  - c. Will generate an error
  - d. None

- 18. Which of the following is NOT a characteristics of Strong Password
  - a. Contains your own name or Date of Birth, so that you don't forget it.
  - b. Contains Upper and lower case alphabets
  - c. Contains two to more special characters.
  - d. Contains an arbitrary sequence of digits
- 19. Which of the following is NOT a good way to handle cyberbullying?
  - a. Ignore or block the person
  - b. Tell your parents or a teacher
  - c. Get in a fight with the person at school
  - d. Save the messages as evidence
- 20. Consider a Data Frame containing three rows R1, R2 and R3, which of the below given commands to delete the rows R1 and R2 is incorrect?
  - a. df=df.drop(['R1','R2'],1)
  - b. df=df.drop(['R1','R2'])
  - c. df=df.drop(['R1','R2'],0)
  - d. df=df.drop(['R1','R2'],axis='index')
- 21. Which method is used to access vertical subset of a DataFrame?
  - a. iterrows()
  - b. iteritems()
  - c. itertuples()
  - d. itercols()

- 22. Which function can be used to export generated graph in matplotlib to png
  - a. savefigure()b. savefig()
  - c. save()
  - d. export()
- 23. Which of these is not a valid line style in matplotlib
  - a. '-'
  - b. '--'
  - C. '-.'
  - d. '<'
- 24. A line chart is a type of chart
  - a. Which present data with rectangular bars
  - b. Which displays information as a series of data points called 'markers' connected by straight line segments.
  - c. Which represent data by scatter plot
  - d. All of the above
- 25. You can save the figure using pyplot's in which of the following formats:
  - a. .pdf, .png, .eps etc
  - b. .doc, .docx
  - c. .html
  - d. None

### Section – B Section B consists of 24 questions, attempt any 20 questions.

26. Consider a series S=pd.Series([3, 4, 10, None, 12]).What will be output of the following

command? >>> len(S)

- a. 4
- b. 5
- c. 6
- d. Error

- 27. A Data Frame is having True and False as its boolean indexes. The command that can be used to access all the rows corresponding to True boolean index is
  - a. print(df.loc(True))
  - b. print(df.loc[ :, True])
  - c. print(df.loc[True])
  - d. print(df.loc(True, : ))

28. Consider a DataFrame -df as below :

|    | prod    | price |
|----|---------|-------|
| P1 | Maggi   | 12    |
| P2 | Jam     | 23    |
| P3 | Gems    | 10    |
| Ρ4 | Cadbury | 40    |

What will the output of the following sequence of command? df2= df['Price']+10

print(df2)

| a. | P1<br>P2<br>P3<br>P4 | 22.0<br>33.0<br>20.0<br>50.0 | b. | 0<br>1<br>2<br>3     | 12<br>23<br>10<br>40     |
|----|----------------------|------------------------------|----|----------------------|--------------------------|
| C. | 0<br>1<br>2<br>3     | 22.0<br>33.0<br>20.0<br>50.0 | d. | P1<br>P2<br>P3<br>P4 | NaN<br>NaN<br>NaN<br>NaN |

- 29. Navneet is a Social Science Teacher. He teaches two sections of class VII. For each of his section he created a DataFrame, storing marks of each test in a column. Now he wishes to join both these DataFrames as single DataFrame by joining the second below the first. What function of DataFrame should he use for the above purpose.
  - a. join()
  - b. append()
  - c. concat()
  - d. concatenate()
- 30. Assume a Dataframe created using the following command:

df1=pd.DataFrame({'a':[10,20],

'b':[20,30], 'c':[30,40]}) What error will the following command

generate?

- df1['d']
- a. Run time error
- b. Value error
- c. Index error
- d. Key error

31. **Assertion**: It is not possible to add a new row to an empty DataFrame, with no columns defined.

**Reason**: DataFrame does not support adding of new rows

- a. Both the Assertion and the Reason are correct and the Reason is the correct explanation of the Assertion.
- b. The Assertion and the Reason are correct but the Reason is not the correct explanation of the Assertion.
- c. Our Assertion is true but the Reason is false.
- d. The statement of the Assertion is false but the Reason is True
- 32. Which attribute of plot() function is used to set the width of line in line plot?
  - a. widthline
  - b. linewidth
  - c. widthofline
  - d. none of the above
- 33. The following code will show \_\_\_\_\_ lines in the figure/chart. import matplotlib.pyplot as pl a = [1,2,3,4,5]b = [10, 20, 30, 40, 50]c = [5, 10, 15, 20, 25]pl.plot(a, b) pl.plot(a, c) pl.show() a. 1 b. 2 c. 3
  - d. 4

34. The main difference between loc and iloc is

- a. loc is label-based while iloc is integer position-based.
- b. loc is used to refer rows through index while iloc is used to refer column through headings
- c. both are same
- d. None of the above

35. Write the output of the following statement sequence:

import pandas as pd S=pd.Series([10,20,30,40,50],['A','B','C','D','E']) print(S['B' : 'E'])

- a. B 20
  - C 30
  - D 40
  - E 50
- b. B 20
  - C 30
  - D 40
- c. Error
- d. None of the above
- 36. Consider a DataFrame as below :

|    | City     | MinTemp | MaxTemp | WindSpeed |
|----|----------|---------|---------|-----------|
| C1 | Delhi    | 9       | 41      | 5         |
| C2 | Jaipur   | 11      | 43      | 7         |
| C3 | Kanpur   | 6       | 40      | 6         |
| C4 | Ratlam   | 18      | 36      | 6         |
| 64 | Nacialli | 10      | 50      | 0         |

What will the output of the following command? >>> df.size

- >> ar. (4,4)
- a. (4,4) b. [4,4]
- c. 16
- d. Value Error
- 37. The part of chart which identifies different sets of data plotted on plot by using different colours is called:
  - a. legends
  - b. title
  - c. axes
  - d. figure
- 38. Who can see data from your digital footprints?
  - a. Only police or related IT cells can use your digital footprints
  - b. Parts of Digital footprints are potentially visible to everyone
  - c. Anyone with the permission can use data from your digital footprints.
  - d. Digital footprints are NOT useable to anyone.

39. **Assertion**: Histograms are good for showing general distributional features of dataset variables.

**Reason**: Each bar typically covers a range of numeric values called a bin, a bar's height indicates the frequency of data points.

- a. Both the Assertion and the Reason are correct and the Reason is the correct explanation of the Assertion.
- b. The Assertion and the Reason are correct but the Reason is not the correct explanation of the Assertion.
- c. Our Assertion is true but the Reason is false.
- d. The statement of the Assertion is false but the Reason is true.
- 40. Which is an example of plagiarism?
  - a. Reading a paragraph online and retyping it in your own words.
  - b. Copying and pasting someone else's work into your paper using quotation marks and citing the author
  - c. Typing a paper in your own words
  - d. Copying and pasting a sentence from the Internet into your paper.
- 41. Which of the following is not a Digital footprint
  - a. Postings on Face book
  - b. IP address of Internet user
  - c. Logs of webs pages
  - d. Passport
- 42. Which one of the following is NOT an example of 'Active digital footprint'?
  - a. Sharing of personal information on social media sites
  - b. Storing of passwords on websites for future use.
  - c. Acceptance of Cookies
  - d. Browsing History
- 43. Which of the following is not an E-Waste hazard?
  - a. Acidification of Soil
  - b. Increase in price of electronic products
  - c. Air Pollution
  - d. Landfills with lead and heavy metals

- 44. The best way to dispose-off E-waste is
  - a. Store it in metal containers, so that no radiations comes out.
  - b. Dump them in landfills
  - c. Give them to certified E-waste Recycler
  - d. Keep using then
- 45. What heath related issues can emerge, due to over use of technology?
  - a. Computer vision syndrome
  - b. Loss of Sleep
  - c. Anxiety
  - d. All of the above
- 46. Assertion: if you don't want to use one of your e-gadget any longer, you should donate it to someone needy, instead of giving it to a -E-Waste Manager

Reason: One should always think of Charily

- a. Both the Assertion and the Reason are correct and the Reason is the correct explanation of the Assertion.
- b. The Assertion and the Reason are correct but the Reason is not the correct explanation of the Assertion.
- c. Our Assertion is true but the Reason is false.
- d. The statement of the Assertion is false but the Reason is true.
- 47. Jatin Kapoor is a famous celebrity, who posted his views on a burning social issue, on a social network site. Few hours later, he finds various users posting various absurd comments on his post. Many of them used foul language and a few even threaten him. He has become a victim of
  - a. Cyber Bullying
  - b. Ransomeware
  - c. Virus Attack
  - d. None. This is a normal thing

- 48. On opening her Laptop one morning, Sumita finds that all the data in the system has been blocked and none of the application is working. She receives a message from an unknown source, where the sender is threatening her to give money in terms of bit coins; otherwise her laptop will be blocked permanently. She has become a victim of :
  - a. Cyber bullying
  - b. Ransomware
  - c. Cyber Stalking
  - d. Virus Attack
- 49. **Assertion**: One must be very careful, while dealing with commercial transaction on the internet.

**Reason**: a careful attitude, checking website and dealers details before making any payment on internet, will avoid possibilities of frauds.

- a. Both the Assertion and the Reason are correct and the Reason is the correct explanation of the Assertion.
- b. The Assertion and the Reason are correct but the Reason is not the correct explanation of the Assertion.
- c. Our Assertion is true but the Reason is false.
- d. The statement of the Assertion is false but the Reason is true.

# Section – C Section C consists of 06 questions, attempt any 05 questions.

Ramesh is an IP student. He is working on Data Visualization. His teacher has assigned him a task to create a line chart to show rainfall in Jaipur from 2001 to 2005. He wrote the following incomplete code, help him to complete the task.

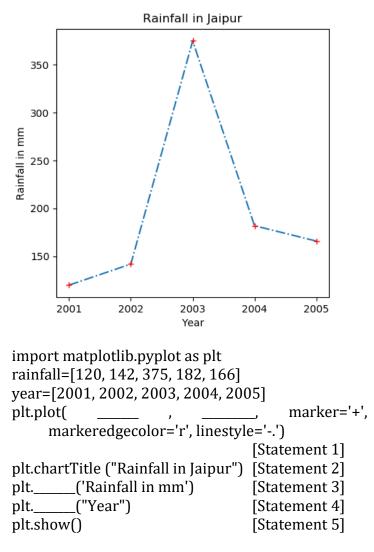

- 50. To plot the above graph with Rainfall on Y axis and Year on x axis, the correct sequence of arguments in Statement 1 is
  - a. rainfall, year
  - b. year, rainfall
  - c. both a and b are correct
  - d. both a and b are wrong

- 51. To set the caption ' Rainfall in mm' on y axis the correct command for Statement 3 is
  - a. plt.yaxis("Rainfall in Jaipur")b. plt.ylabel ("Rainfall in Jaipur")
  - c. plt.ycaption("Rainfall in Jaipur")
  - d. None of the above
- 52. To set the caption 'Year' on x axis the correct command for Statement 4 is
  - a. plt.xaxis("Year ")
  - b. plt.xlabel ("Year ")
  - c. plt.xcaption("Year ")
  - d. None of the above
- 53. Ramesh is encountering an error in statement2. Correct statement to set chart tile as ("Rainfall in Jaipur") is
  - a. plt.title("Rainfall in Jaipur")
  - b. plt.legend("Rainfall in Jaipur")
  - c. plt.ChartLabel("Rainfall in Jaipur")
  - d. plt.chartlabel("Rainfall in Jaipur")
- 54. Ramesh also wants to add a new series avgtemp=[32, 41, 37, 36, 38], which shows the average temperature in month of June. Where should he add following plot statement to get the desired result?
  - a. After statement1
  - b. Between statement 2 and statement 3
  - c. Anywhere after statement 1
  - d. Anywhere before statement 5
- 55. To change the thickness of the line in the graph, in which statement and what attribute should he change.
  - a. Statement 1, LineThickness
  - b. Statement 1, PlotThickness
  - c. Statement 2, LineThickness
  - d. Statement 1, linwwidth

0-O-o- Best of Luck -o-O-0

# KVS RO JAIPUR REGION Sample Question Paper 1 Term-I Subject: Informatics Practices (Code-065) Class – XII

#### **Time Allowed: 90 minutes**

#### Maximum Marks: 35

### Sample Paper Set-1

#### Answer Key:

| Q.No | Answer | Q.No | Answer | Q.No | Answer | Q.No | Answer | Q.No | Answer | Q.No | Answer |
|------|--------|------|--------|------|--------|------|--------|------|--------|------|--------|
| 1    | D      | 11   | С      | 21   | В      | 31   | С      | 41   | D      | 51   | В      |
| 2    | В      | 12   | D      | 22   | В      | 32   | В      | 42   | D      | 52   | В      |
| 3    | В      | 13   | D      | 23   | D      | 33   | В      | 43   | С      | 53   | А      |
| 4    | А      | 14   | D      | 24   | В      | 34   | А      | 44   | С      | 54   | D      |
| 5    | В      | 15   | D      | 25   | А      | 35   | а      | 45   | D      | 55   | D      |
| 6    | С      | 16   | А      | 26   | В      | 36   | С      | 46   | В      |      |        |
| 7    | В      | 17   | В      | 27   | С      | 37   | А      | 47   | А      |      |        |
| 8    | С      | 18   | А      | 28   | А      | 38   | В      | 48   | В      |      |        |
| 9    | А      | 19   | С      | 29   | В      | 39   | А      | 49   | А      |      |        |
| 10   | В      | 20   | С      | 30   | В      | 40   | D      | 50   | В      |      |        |